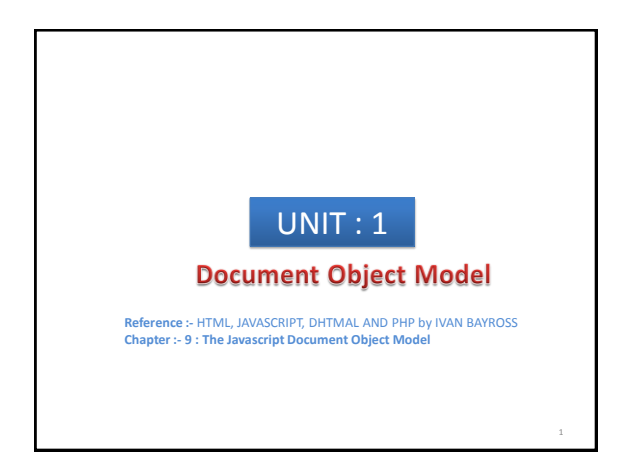

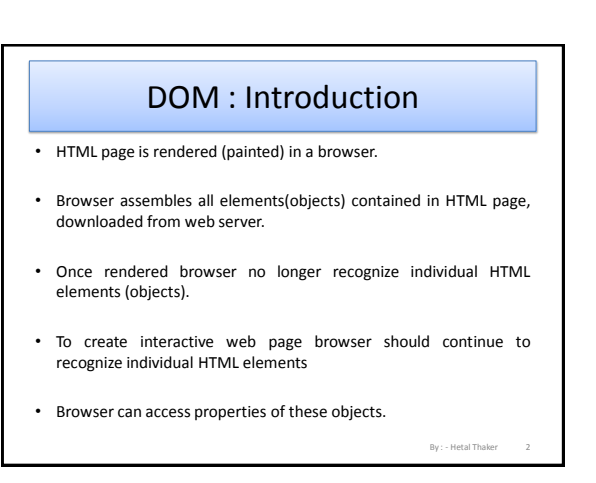

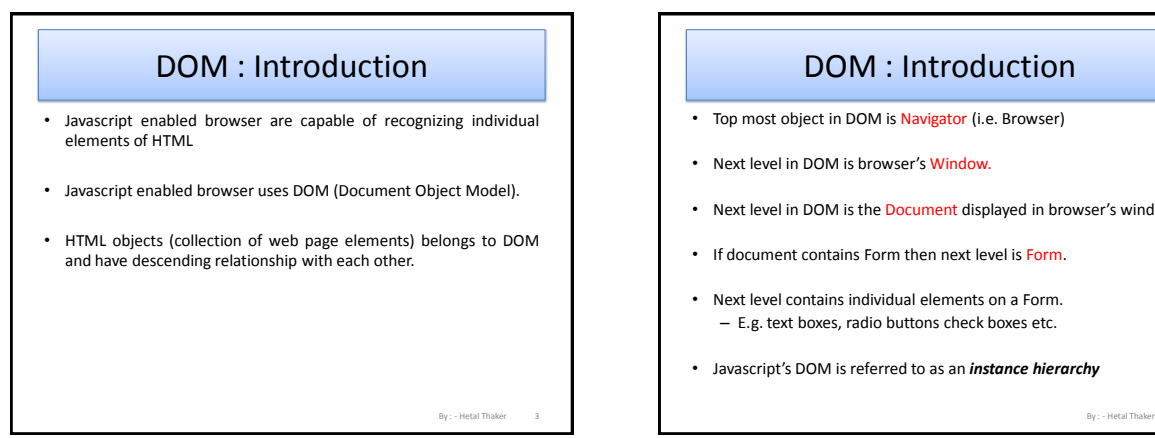

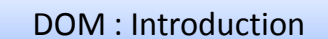

- Top most object in DOM is Navigator (i.e. Browser)
- Next level in DOM is browser's Window.
- Next level in DOM is the Document displayed in browser's window.
- If document contains Form then next level is Form.
- Next level contains individual elements on a Form. – E.g. text boxes, radio buttons check boxes etc.
- Javascript's DOM is referred to as an *instance hierarchy*

4

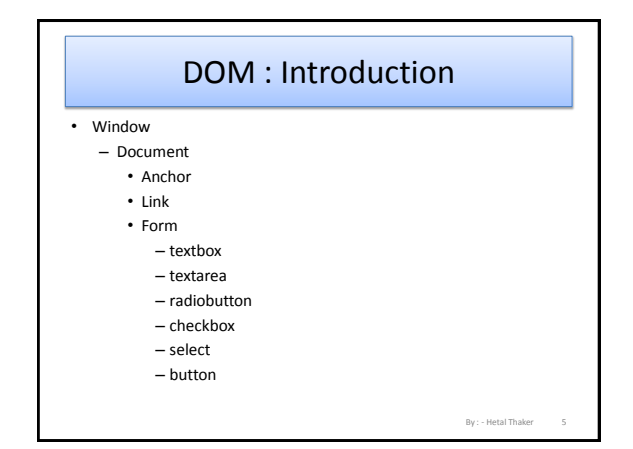

## DOM : Introduction

### • Instance

- Javascript enabled browser assembles HTML elements in memory prior being rendered in browser window.
- If document doesn't hava Anchors described, Anchors object will exist but it will be empty.
- Hierarchy
	- In addition to DOM, other objects recongnized by Javascript enabled browser are plug-ins, Applets and images.
	- Every element of web page rendered in browser are not part of DOM.

5 By : - Hetal Thaker 6

## JSSS DOM

- Javascript Assisted Style Sheets DOM
	- Uses Javascript syntax to control document's presentation style.
	- When embedded within <HEAD>…</HEAD> Javascript DOM takes new set of objects which is added to the standard DOM objects.

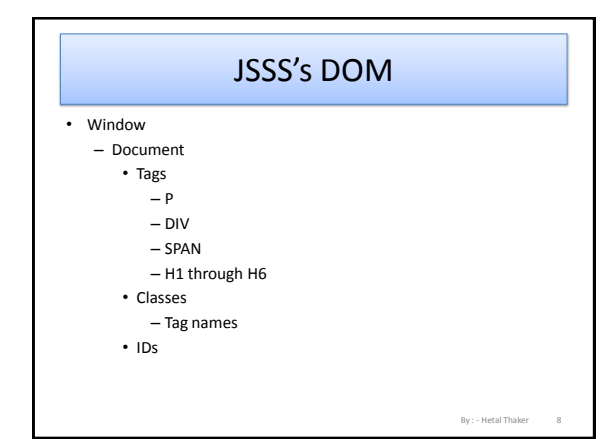

#### By : - Hetal Thaker JSSS DOM • Javascript understands Objects. • Objects have  $-$  Properties  $\rightarrow$  Determines functionality of object.  $-$  Methods  $\rightarrow$  Allows access to these properties – Events  $\rightarrow$  allows javascript code to be connected to the object by being mapped to appropriate javascript event handlers. • Javascript is an Object-based programming language it is not fully object oriented. • It doesn't support classification, Inheritance, encapsulation and information hiding. 9 By : - Hetal Thaker Objects in HTML • Properties – Determines behavior/state of the object. – Can be referenced as: • ObjectName.PropertyName • E.g. textbox  $\rightarrow$  name, size etc. • Methods – To control state of the object at run time. – Used to set / get a value of object's property. – Can be referenced as: • ObjectName.MethodName

By : - Hetal Thaker

# • When web page loads browser automatically creates no. of objects • Javascript object created by [Netscape Communicator] are :

By : - Hetal Thaker

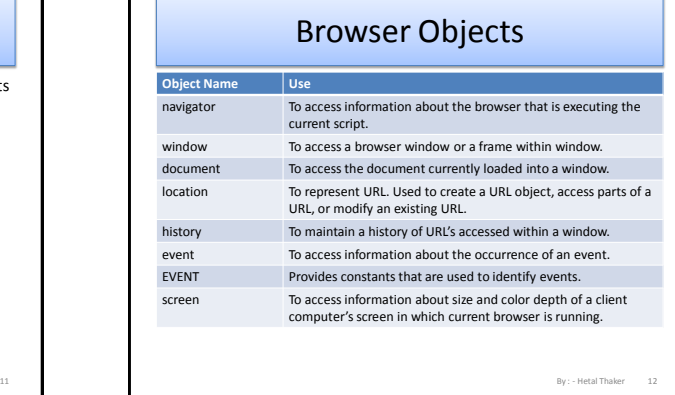

## Browser Objects

- that map to the DOM.
- 

10